# baubook Amortisations- und Wirtschaftlichkeitsrechner (AWR) -Methodische Annahmen

# **Inhaltsverzeichnis**

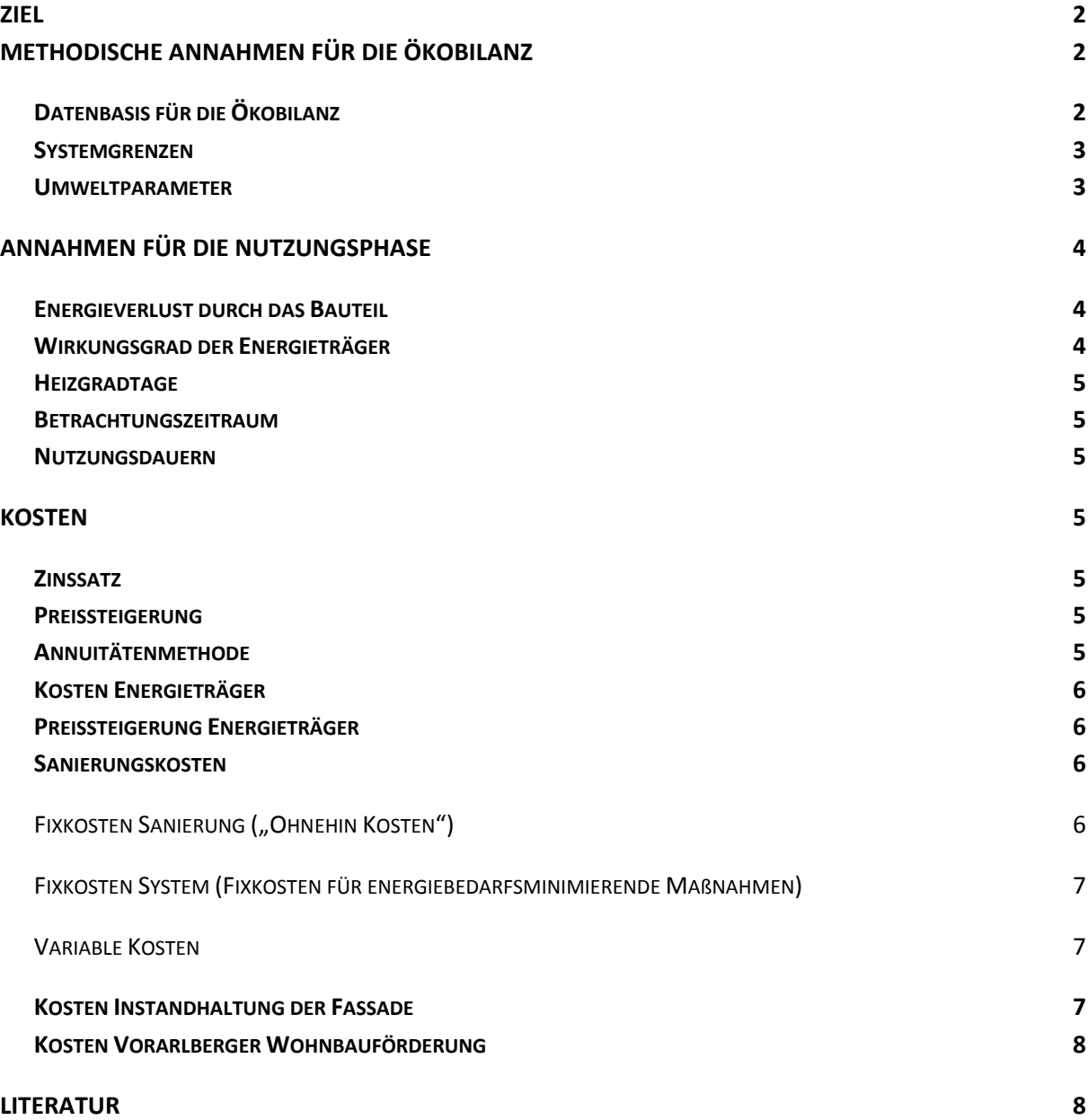

# **Ziel**

Die Entwicklung des baubook Amortisations‐ und Wirtschaftlichkeitsrechners baubook AWR erfolgte im Auftrag des Amtes der Vorarlberger Landesregierung, Abteilung VI‐a und von klima**aktiv** Bauen und Sanieren.

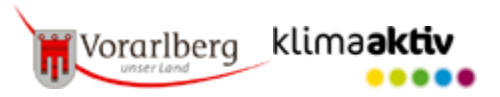

Ziel ist die Berechnung der ökologischen und ökonomischen Amortisation von Dämmmaßnahmen in der Sanierung. Hierbei liegt der Fokus auf einer lebenszyklischen Betrachtung – Aufwände zur Herstellung des Dämmsystems werden den Einsparungen bei der Beheizung über den Betrachtungszeitraum gegenüber gestellt. Aus dieser gemeinsamen Betrachtung werden ökologisch optimale Dämmstoffstärken einfach ersichtlich und mit dem oft gehörten Vorurteil aufgeräumt, dass sich Dämmmaßnahmen ökologisch nicht rechneten. Zudem wird die Wirtschaftlichkeit dieser Maßnahmen dargestellt und diese kann sehr einfach an die konkreten realen Bedingungen angepasst werden.

# **Methodische Annahmen für die Ökobilanz**

# **Datenbasis für die Ökobilanz**

Die Basis der ökologischen Bewertung bildet der baubook‐Datensatz. Der baubook‐Datensatz umfasst den IBO‐Richtwertekatalog (generische Daten für Bauprodukte und Bauprozesse) und produktspezifische Daten. Alle Ökobilanz‐Daten in der baubook sind qualitätsgesichert. Es werden nur Daten veröffentlicht, welche mit der geltenden Methode im Einklang sind. Somit wird ein konsistenter Datensatz zur Verfügung gestellt. Die Daten entsprechen der ÖNORM EN ISO 14040 und 14044 sowie im Prinzip der ÖNORM EN 15804 (Produktkategorieregeln für Bauprodukte).

Die Kennwerte für Baumaterialien sind in der Datenbank in der Regel pro kg angegeben.

Energiebedarf und Umweltwirkungen, die aus den Transmissionswärmeverlusten durch das Bauteil resultieren, werden mit folgenden Datensätzen aus der IBO‐Richtwerttabelle berechnet.

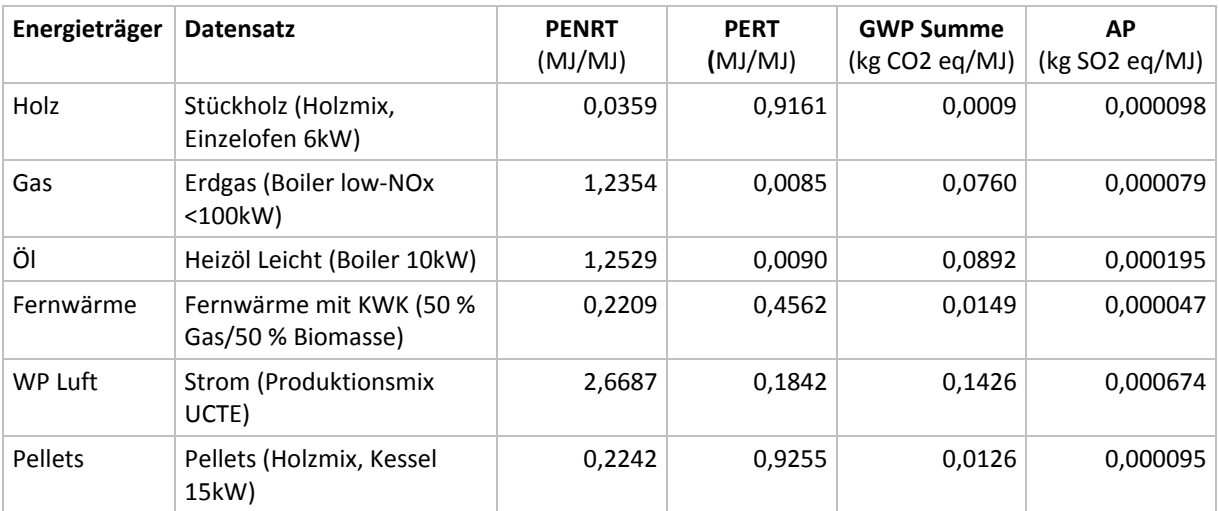

Die weiteren spezifischen Rahmenbedingungen und methodischen Vorgaben in geltender Fassung sind auf der Website des IBO abrufbar (http://www.ibo.at/de/oekokennzahlen.htm).

# **Systemgrenzen**

Im betrachteten Lebenszyklus werden folgende Punkte berücksichtigt:

• die Herstellungsphase aller relevanten Baumaterialien (A1‐A3 gemäß EN 15804)

Die Baumaterialien werden stufenkumuliert über alle Prozesse von der Rohstoffgewinnung bis zum Ende der Produktionsphase bilanziert (cradle to gate, Module A1 bis A3 gemäß EN 15804).

- Aufwände, die im Zuge der Instandsetzung des Bestands auftreten
- Aufwände, die im Zuge der Beheizung entstehen

Für die bestehenden Bauteilschichten wird die Herstellung über folgendes Abschreibungsmodell berücksichtigt.

Abschreibungsformel GWP Summe:

 $x=((tsz - ts) / t_{100} + Aufrunden(tsz / tv - 1))*GWP<sub>Prozess</sub> + GWP<sub>Speicher</sub>$ 

Abschreibungsformel PENRT:

 $x=($ (t $yz -$ t $B$ )/t100 + Aufrunden(t $Bz /$ t $N - 1$ ))\*PEIne

Diese Abschreibungsformel gilt auch für die andern Umweltparameter.

t<sub>BZ</sub> ... Betrachtungszeitraum

t<sub>B</sub> ... Bestandsalter

t<sub>N</sub> ... Nutzungsdauer

# **Umweltparameter**

Folgende Umweltparameter können mit Hilfe des baubook Amortisations‐ und Wirtschaftlichkeitsrechners (baubook AWR) berechnet und dargestellt werden:

- PENRT in MJ Einsatz aller energetisch und stofflich verwendeten nicht erneuerbaren Primärenergieträger
- PERT in MJ Einsatz energetisch und stofflich verwendeter erneuerbarer Primärenergieträger
- PENRT + PERT in MJ Nicht erneuerbare Primärenergie, total und PERT (MJ/m²) Erneuerbare Primärenergie, total
- GWP Summe in kg CO2‐eq Treibhauspotenzial der CO2‐Emissionen aus fossilen Brennstoffen + Treibhauspotenzial des Kohlenstoffgehalts von Holz und Holzwerkstoffen
- AP in kg SO2‐eq– Versauerungspotenzial
- ΔOI3 Delta‐OI3‐Punkte Delta‐OI3‐Punkte der Konstruktion und des Heizungssystems

Als Primärenergieinhalt (abgekürzt PE) wird der zur Herstellung eines Produktes oder einer Dienstleistung erforderliche Gesamtbedarf an energetischen Ressourcen bezeichnet. Der PE wird in MJ angegeben und aus dem unteren Heizwert der eingesetzten energiehaltigen Ressourcen

berechnet. Der "PENRT" und der "PERT" enthalten sowohl die energetisch als auch die stofflich genutzten Ressourcen.

Der Indikator "GWP, Summe" beinhaltet sowohl den Beitrag der Treibhausgasemissionen zur globalen Erwärmung als auch die in Biomasse gespeicherten Kohlendioxidmengen. Das Globale Erwärmungspotenzial wird für einen Zeithorizont von 100 Jahren (GWP100) gemäß CML 2001 v3.9 ermittelt und in kg‐CO2‐Äquivalenten angegeben.

Der Indikator Versauerung (abgekürzt AP) wird hauptsächlich durch die Wechselwirkung von Stickoxid- (NOx) und Schwefeldioxidgasen (SO<sub>2</sub>) mit anderen Bestandteilen der Luft verursacht. Zu den eindeutig zugeordneten Folgen zählt u.a. die Versauerung von Seen und Gewässern, welche zu einer Dezimierung der Fischbestände in Zahl und Vielfalt führt. Das Versauerungspotenzial wird in kg‐ SO2‐Äquivalenten dargestellt. Für die Berechnung wurden die Charakterisierungsfaktoren gemäß Annex C der EN 15804 bzw. bei Daten, die vor Oktober 2012 erstellt wurden, die durchschnittlichen "Europäischen Säurebildungspotenziale" gemäß CML 2001 v3.9 verwendet.

Der Ökoindex3 (OI3 bzw. ΔOI3) ist ein Summenindikator aus den Indikatoren Primärenergieinhalt an nicht erneuerbaren Ressourcen (PENRT), Treibhauspotenzial (GWP, 100 Jahre) und Versauerungspotenzial (AP). Dieser wird im klimaaktiv‐ und im ÖGNB‐Gebäudebewertungssystem bzw. in fünf österreichischen Wohnbauförderungen zur Beurteilung der ökologischen Qualität von Gebäuden verwendet. Den Leitfaden zur Berechnung des OI3‐Ökoindexes und weitere Informationen dazu findet man unter http://www.ibo.at/de/oekokennzahlen.htm.

# **Annahmen für die Nutzungsphase**

# **Energieverlust durch das Bauteil**

Der Energieverlust durch das Bauteil wird folgendermaßen berechnet:

Energieverlust = U‐Wert \* HGTkKh [HGT durch 0,024; Einheit kKh/a] / Wirkungsgrad \* 1,1 (10% Pauschalwert für Wärmebrückenzuschlag entsprechend der ÖNORM 8110‐6)

# **Wirkungsgrad der Energieträger**

Die Richtwerte entsprechen den Mittelwerten der Wirkungsgrade für Zentralheizungssysteme aus dem Handbuch für Energieberater, Datenblatt 7.

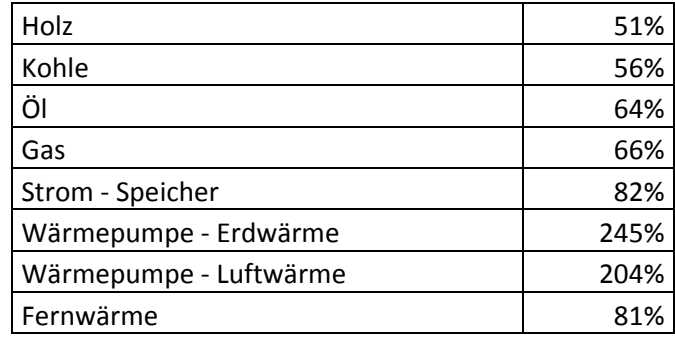

# **Heizgradtage**

Die Heizgradtage sind die über alle Tage eines Jahres gebildeten Temperaturdifferenzen zwischen 20 °C Innenraumtemperatur und 12 °C Außentemperatur.

3400 Kd/a entsprechend dem Referenzklima nach ONORM 8110‐5.

#### **Betrachtungszeitraum**

Der Richtwert für den Betrachtungszeitraum wird mit 30 Jahren angegeben, da er der durchschnittlichen Laufzeit von Baukrediten und damit der Zeitspanne, auf die ein Bauherr sein Gebäude optimieren sollte, entspricht. (vgl. Kurzbericht Kostenstudie, klima**aktiv).** Aus ökologischer Sicht ist aber auch die Betrachtung längerer Zeiträume durchaus sinnvoll (z.B. 100 Jahre wie beim OI3‐BG3).

#### **Nutzungsdauern**

Sofern der Betrachtungszeitraum die Nutzungsdauer der Baustoffe überschreitet, wird der erforderliche Austausch der Baustoffe berücksichtigt. Für Dämmstoffe wird die Nutzungsdauer mit einem Richtwert von 50 Jahren angenommen. Bei der Auswahl "ganzzahlige Berücksichtigung der Nutzungsdauer" wird die Austauschrate immer auf eine ganze Zahl aufgerundet. Weiter Informationen finden Sie unter

https://www.baubook.at/BTR/PHP/Win\_Fragezeichen.php?SF=e2s\_Nutzungsdauer&SW=27&LU=182 3768114&qJ=6&LP=FJGoV&nc2=y&SG\_open=1940.

# **Kosten**

#### **Zinssatz**

Der Richtwert für den Zinssatz (5 %) wurde aus den Basiskriterien 2014 für Wohngebäude und Dienstleistungsgebäude übernommen.

#### **Preissteigerung**

Der Richtwert für den Zinssatz (2,5 %) wurde aus den Basiskriterien 2014 für Wohngebäude und Dienstleistungsgebäude übernommen.

#### **Annuitätenmethode**

Die Darstellung der Kosten erfolgt anhand der Annuitätenmethode (vgl. ÖNORM M 7140:2013, VDI 2067 September 2012). Einmalige Zahlungen (Investitionen) und laufende Zahlungen werden mittels dieser dynamischen Bewertungsmethode über einen bestimmten Betrachtungszeitraum zusammengefasst und als jährliche, wertbereinigte (Inflation) Zahlungen dargestellt.

# **Kosten Energieträger**

Bei den Kosten für die Betriebsenergie (Heizenergie) werden nur die laufenden Kosten und keine Investitions‐ und Wartungskosten berücksichtigt.

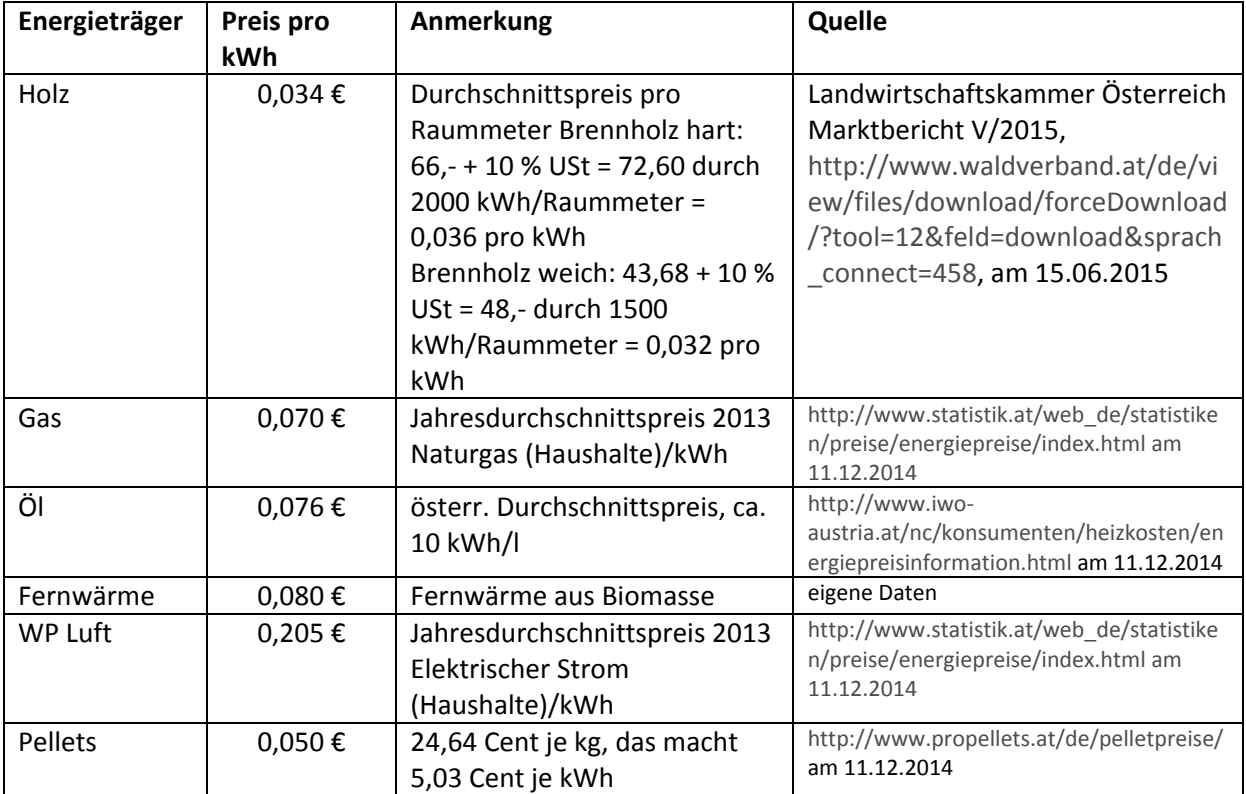

# **Preissteigerung Energieträger**

Der Richtwert für den Zinssatz (5,5 %) wurde aus den Basiskriterien 2014 für Wohngebäude und Dienstleistungsgebäude übernommen.

# **Sanierungskosten**

Die Richtpreise der Dämmstoffe sollen eine erste Abschätzung ermöglichen. Aufgrund starker saisonaler Schwankungen wird aber empfohlen, die Berechnung anhand konkreter Angebote durchzuführen. Bei der Einholung der Angebote sollte darauf geachtet werden, dass sich die Preise pro zusätzlichem cm Dämmung ermitteln lassen.

Die Kosten der Bauteilsanierung werden in sog. "Ohnehin Kosten" und energiebedarfsminimierende Mehrkosten für energiebedarfsminimierende Maßnahmen unterschieden. Die energiebedingten Mehrkosten setzten sich wiederum aus einem Fixkostenanteil und aus zusätzlichen Kosten pro cm Dämmung zusammen. Im Folgenden sind diese Kostenarten jeweils für das Wärmedämmverbundsystem beschrieben.

# Fixkosten Sanierung ("Ohnehin Kosten")

Umfassen all jene Kosten, die bei einer anstehenden Sanierung ohnehin anfallen.

"Ohnehin Kosten" für die Sanierung mit Wärmedämmverbundsystemen. "*Sie entstehen unter anderem aus Vorarbeiten wie dem Abdecken von Flächen, dem Abschlagen des Altputzes bzw. dem* *Reinigen der Fassade, dem Herstellen eines tragfähigen Untergrundes sowie eventuell erforderlicher Demontagen und Erneuerung von einzelnen Elementen wie Außen‐leuchten, Steckdosen, Briefkästen, Klingelanlagen und Ähnlichem. Dazu kommen Kosten für Spenglerarbeiten für z. B. neue Fallrohre, Balkongeländer oder Fenstergitter. Zudem entstehen Kosten für den Deckputz im Sockelbereich und auf der Fassade und den Fenster‐leibungen mit allen Nebenarbeiten und Zulagen."* BMVBS‐Online‐ Publikation, Nr. 07/2012, S. 19.

‐ Wärmedämmverbundsystem: 46 € pro m² Bauteil, Quelle: BMVBS‐Online‐Publikation, Nr. 07/2012. S. 20

# Fixkosten System (Fixkosten für energiebedarfsminimierende Maßnahmen)

Umfassen jene Mehrkosten für energiebedarfsminimierende Maßnahmen, die unabhängig von der Dämmstoffstärke anfallen. Diese Kosten umfassen für die Sanierung mit Wärmedämmverbundsystemen. *"… Kosten für systemgerechte Fensterbänke mit unterschiedlichen Ausladungen und eventuell erforderliche Brandschutzausbildungen….. Hinzu kommen ... das Verkleben, gegebenenfalls das Ausschäumen von Fugen und Schleifen des Dämmstoffs, so dass mit Fixkosten von etwa 15 €/m² für das Wärmedämmverbundsystem gerechnet werden muss."* BMVBS‐ Online‐Publikation, Nr. 07/2012, S. 21

‐ Wärmedämmverbundsystem: 15 € pro m² Bauteil Quelle: BMVBS‐Online‐Publikation, Nr. 07/2012. S. 21

# Variable Kosten

Beinhalten die Kosten für die Wärmedämmung in Abhängigkeit der Dämmstoffstärke.

‐ Wärmedämmverbundsystem: 2,43 € pro cm pro² Bauteil für den Dämmstoff EPS, Quelle: BMVBS‐Online‐Publikation, Nr. 07/2012. S. 21

Neben der Dämmstoffstärke ist dabei auch das verwendete Baumaterial relevant. Die unterschiedlichen Materialkosten wurden aus Baustoffkatalogen und aufgrund von Kostenangaben von Vorarlberger Baustoffhändlern erhoben. Aus der Differenz der Materialkosten wurden die Kosten pro cm und m² Bauteil für weitere Dämmstoffe ermittelt. In Abhängigkeit des Materials ergeben sich damit folgende Kosten pro zusätzlichem cm Dämmung.

- EPS-F  $€ 2,43$
- ‐ EPS‐F grau: € 2,72
- Kork  $\epsilon$  4,46
- Holzfaser €4,08

# **Kosten Instandhaltung der Fassade**

Instandhaltungskosten für die Fassade werden nicht berücksichtigt, da keine Informationen über die Auswirkung der Wärmedämmung auf die Instandhaltungskosten vorliegen und die Instandhaltung in erster Linie aus optischen Gründen erfolgt.

# **Kosten Vorarlberger Wohnbauförderung**

In dieser Kostendarstellung wird die Bauteilsanierungsförderung der Vorarlberger Wohnbauförderung 2015 als Einmalzuschuss berücksichtigt.

# **Literatur**

Analyse des kostenoptimalen Anforderungsniveaus für Wohnungsneubauten in Vorarlberg, Energieinstitut Vorarlberg; e7 Energie Markt Analyse; http://www.klimaaktiv.at/bauen‐ sanieren/gebaeudedeklaration/kostenoptimalitaet.html am 11.06.2015

BASISKRITERIEN 2014 FÜR WOHNGEBÄUDE UND DIENSTLEISTUNGSGEBÄUDE NEUBAU/SANIERUNG Version 1.1, März 2014, klima**aktiv,** http://www.klimaaktiv.at/bauen‐ sanieren/gebaeudedeklaration/kriterienkatalog.html am 11.06.2015

BMVBS‐Online‐Publikation, Nr. 07/2012 – Kosten energierelevanter Bau‐ und Anlagenteile bei der energetischen Modernisierung von Wohngebäuden, Herausgeber Bundesministerium für Verkehr, Bau und Stadtentwicklung (BMVBS)

HANDBUCH FÜR ENERGIEBERATER, JOANNEUM RESEARCH – Institut für Energieforschung, 1994

Kurbericht Kostenstudie, klima**aktiv,** http://www.klimaaktiv.at/bauen‐ sanieren/gebaeudedeklaration/kostenoptimalitaet.html am 11.06.2015

Leitfaden zur Berechnung des OI3‐Ökoindexes: http://www.ibo.at/de/oekokennzahlen.htm

Methodische Annahmen zu den IBO‐Richtwerten: http://www.ibo.at/de/oekokennzahlen.htm

ONORM B 8110‐5: Wärmeschutz im Hochbau Teil 5: Klimamodell und Nutzungsprofile; Ausgabe 2011‐03‐01

ÖNORM M 7140: 2013 07 01 – Betriebswirtschaftliche Vergleichsrechnung für Energiesysteme nach dynamischen Rechenmethoden

VDI 2067, September 2012 – Wirtschaftlichkeit gebäudetechnischer Anlagen Grundlagen und Kostenberechnung, Ausgabe September 2012, Beuth Verlag GmbH

Wohnhaussanierungsrichtlinie 2015; https://www.vorarlberg.at/pdf/wohnhaussanierungsrichtli.pdf am 10.06.2015